Supprimez ce calque avant d'exporter votre travail

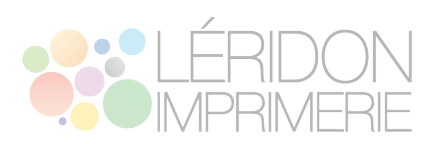